## **COMPUTER APPICATION CLASS X PRACTICE TEST(MCQ BASED) Marks: 70**

## **Tick () the correct option.30x1=30**

1. An object is represented by two attributes, out of which one is characteristics and the other one is

a. Behaviour b. Situation

c. Abstraction d. Encapsulation

2. Name the characteristics of Object Oriented Programming that hides the complexity and provides a simple interface.

a. Encapsulation b. Polymorphism

c. Abstraction d. Inheritance

3. What is the behaviour aspect of an object represented by?

- a. Member Functions b. Data Members
- c. Both a and b d. None of these

4. What is the ability of an object to take on many forms called?

- a. Polymorphism b. Encapsulation
- c. Abstraction d. Inheritance

5. A Virtual Processor that is implemented in software and runs using the capabilities provided by your operating system and computer hardware.

- a. Byte Code b. Compiler
- c. Interpreter d. Java Virtual Machine(JVM)

6. Which among the following is not a Token?

- a. Keywords b. Literals
- c. Identifiers and the control of the control of the control of the control of the control of the control of the control of the control of the control of the control of the control of the control of the control of the cont

7. Which among the following is a keyword but not a literal?

- a. for b. null
- c. true d. false
- 8. Which among the following is a valid float literal?
- a. 12.36f b. 12.36F
- c. 12.36 d. Both a and b

9. Which among the following is a valid method of initialising?

a. boolean f=true: b. boolean f=True;

c. boolean f='true'; d. None of these

10.If a is of type int and b is of type float what would be the resultant data type of  $a+b$ ?

a. int b. float

c. double d. short

11.Which among the following is the correct construct for creating an object named 'book' of the 'Library' class?

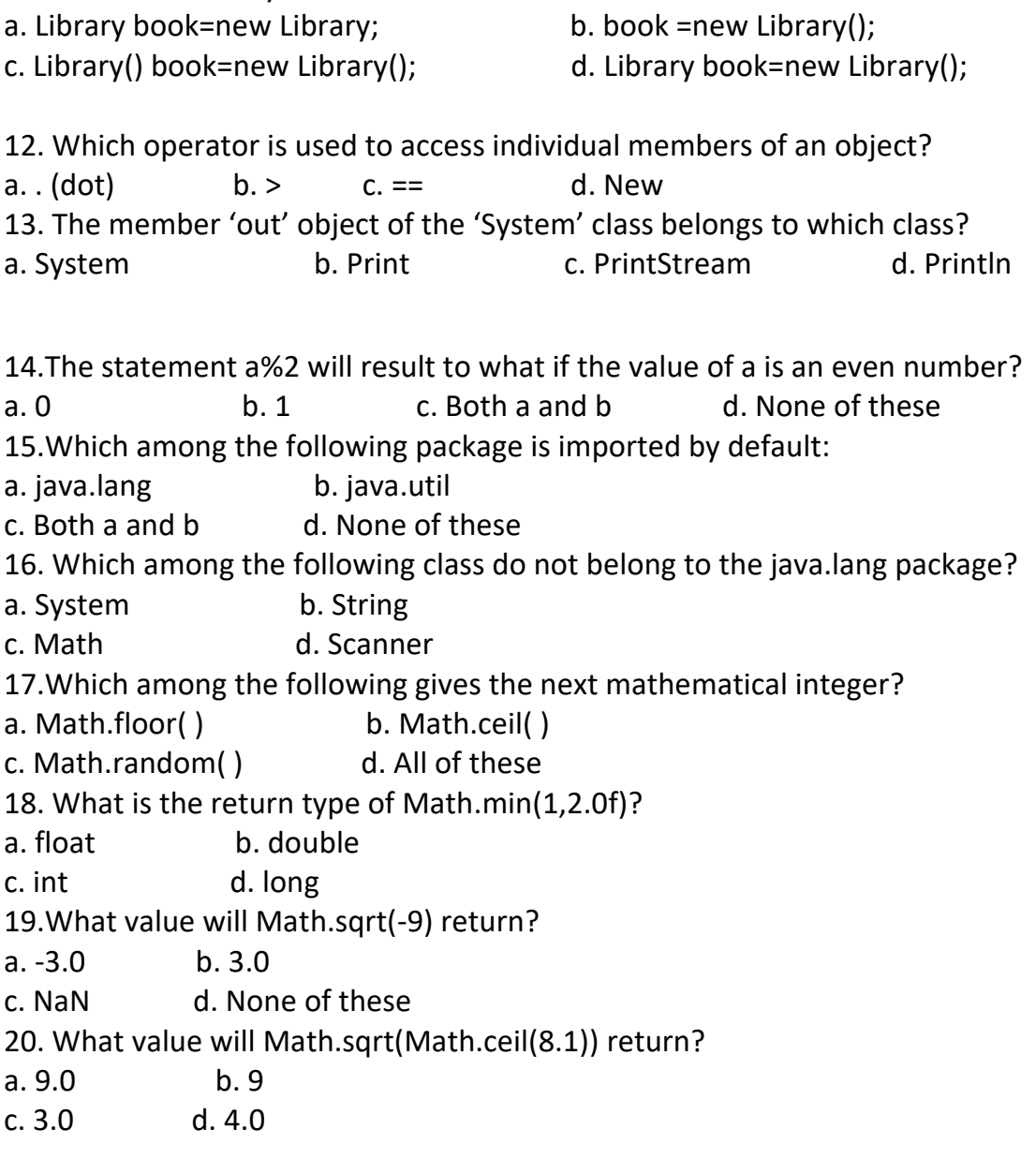

21.Which among the following constants are used in switch-case statements?

a. char b. int

c. float d. Both a and b

22.What is the problem called in which an optional else clause in an if–then(–else) statement results in nested conditionals being ambiguous?

a. Dangling if b. Dangling else

c. Both a and b d. None of these

23.State whether the following statements about switch statement are correct.

i. Switch statement often provides a better alternative than a large series of if-else-if statements. ii. The break statement is used inside the switch to terminate a statement sequence. a. True, False b. False, True c. True, True d. False, False 24. Which among the following represents a syntax error? a. Dividing an integer by zero. b. Accessing an element that is out of bounds of an array. c. Trying to store a value which is incompatible to a certain data-type. d. Missing semicolon 25. By\_\_\_\_\_ using you can force immediate termination of loop, bypassing the conditional expression and any remaining code in the body of the loop. a. switch b. break c. continue d. default 26. What is the value of k after the following code fragment? int  $k = 0$ ; int  $n = 12$ while  $(k < n)$ {  $k = k + 1;$ } a. 0 b. 11 c. 12 d. Unknown 27. What is an infinite loop? a. A loop that functions infinitely well b. A loop that runs forever c. A loop that never starts d. A loop that will never function 28. Assigning value to a variable during declaration is called \_\_\_\_\_\_\_\_\_? a. Declaration b. Assignment c. Initialisation d. None of these **29.** Which among the following Scanner methods allows us to input a number with a decimal point? a. nextlnt() b. nextFloat() c. nextDecimal() d. nextPoint() 30. Which among the following is not a punctuator? a. ; semicolon b. , comma c. : colon d. . dot **B. What will be the output of the following: 10x2=20** 1. int a=5,b=6,c;

```
4
```

```
c=a+b%2;b=a+2<sup>*</sup>c;
System.out.println(c);
System.out.println(b);
2. int a=12,b=13,c;
c=a+++++a/7+b++;System.out.println(a+"\t"+b+"\t"+c);
3. int a=3,b=14;
System.out.println(a+ "" +b);
a=a+b;
b=a-b;
a=a-b;
System.out.println(a+" "+b);
4. int a=5,b=6,c=0;
c=(a+b>8)?2*a:3*b;
System.out.println(c);
5. Give the output of the following expressions.
i. If x = -9.99, calculate Math.abs(x);
ii. If x = 9.0, calculate Math.sqrt(x);
6. int x;
for(x=1; x<=10; x++){
System.out.println(x);
if (x==5)
break;
}
7. for(int m=5; m<=20; m+=5)
{
if(m%3 == 0)break;
else
if(m%5 == 0)System.out.println(m);
continue;
}
8. int num=75;
while(num<=100)
```

```
{
if(num%3==0)
num=num+10;
else
num=num+5;
System.out.println(num);
}
9. double x= Math.ceil(-7.5)+Math.floor(4.7)+Math.pow(3,2);
System.out.println(x);
10. int j=0;
for(int i=0; i<14; i++){
if(i<10)
j=5+i;}
System.out.println(j);
```
## **C: Fill in the following programs with appropriate statement: 5x4=20**

**Program 1.Mayur Transport Company charges for parcels as per the following tariff:**

**Weight Charges Upto 10 Kg. Rs. 30 per Kg. For the next 20 Kg. Rs. 20 per Kg. Above 30 Kg. Rs. 15 per Kg. Write a program in Java to calculate the charge for a parcel, taking the weight of the parcel as an input.**

```
import java.util.*;
public class MayurTpt
{
   public static void main(String args[]) {
     Scanner in = new Scanner(System.in);
 _______________________________
     double wt = in.nextDouble();
    double amt = 0;
    if (wt \leq 10)
```

```
 amt = 30 * _______________;
```

```
else if (wt \leq 30)
       amt = 300 + (______________* 20);
     else
       amt = 300 + 400 + ((wt - 30) * 15);
     System.out.println("Parcel Charge = " + _________________);
   }
}
```

```
Program 2.Write a progra to find the sum of series::
```

```
S = 1 + (1+2) + (1+2+3) + ....... + (1+2+3+ ....... + n)
import java.util.*;
public class SumSeries
{
```

```
 public static void main(String args[]) {
```

```
 Scanner in = new Scanner(_______________);
   System.out.print("Enter n: ");
  int n = ();
   int sum = 0, c =______________;
  for (int i = 1; i <= n; i++) {
   c = c + i;
     sum= ________________;
   }
   System.out.println ("Sum=" + sum);
 }
```
**Program 3.Write a program to input a number and display the new number after reversing the digits of the original number. The program also displays the absolute difference between the original number and the reversed number. Sample Input: 194**

```
Sample Output: 491
Absolute Difference= 297
\
import java.util.*;
public class Reverse_Digit
{
```
}

public static void main(String args[]) {

}

```
 Scanner in = new Scanner(Syst\em.in);
  System.out.print("
<br>
");
  int num = in.nextInt();int num1 = num;int r = 0;
  while(num1 != 0) {
    int d = num1\% 10;
     r = num1=num1/10;
   }
  int diff = r-num:
   System.out.println("Reversed Number = " +_______________);
   System.out.println("Absolute Difference = " + Math_____________(diff));
 }
```
**Program 4.Write a program to input marks in English, Maths and Science of 40 students who have passed ICSE Examination 2014. Now, perform the following tasks:**

**(a) Number of students, who have secured 95% or more in all the subjects. (b) Number of students, who have secured 90% or more in English, Maths and Science**.

```
import java.util.*;
public class Exam_Result
{
   public static void main(String args[]) {
     Scanner in = new Scanner(System.in);
    int c = 0, c1 = 0, c2 = 0, c3 = 0;
    for (int i = ; i < = 40; i++) {
       System.out.println("Enter marks of student" +\underline{i});
        System.out.print("English: ");
       \text{int eng} = ();
       System.out.print("Maths: ");
       int \text{math} = in.nextInt();
       System.out.print("Science: ");
```

```
int sci = in.nextlnt();
     if (eng >= 95 && math >= 95 && sci >= 95)
      c=_____________;
     if (eng >= 90)
       c1=c1+1;
     if (math >= 90)
      c2 = c2 + 1;
     if (sci >= 90)
     c3=______________;
   }
   System.out.println("No. of students >= 95% in all subjects: " + c);
   System.out.println("No. of students >= 90% in English: " + c1);
   System.out.println("No. of students >= 90% in Maths: " + c2);
   System.out.println("No. of students >= 90% in Science: " + c3);
 }
```

```
}
```
**Program 5. The Greatest Common Divisor (GCD) of two integers is calculated by the continued division method.**

**Divide the larger number by the smaller, the remainder then divides the previous divisor. The process repeats unless the remainder reaches to zero. The last divisor results in GCD.**

**Sample Input: 45, 20 Sample Output: GCD=5 import java.util.Scanner;**

```
public class GCD
{
   public static void main(String args[]) {
    Scanner bigger = new Scanner(System.in);
     System.out.print("Enter first number: ");
    int a = in.nextInt(); _______________("Enter second number: ");
     int _____________ = in.nextInt();
    while (b := 0) {
      int t = b;
       b = ___________;
      a = t;
     }
    System.out.println("GCD=" + a);  }}
```